## Download Photoshop With Product Key x32/64 2023

Cracking Adobe Photoshop can be done by using a keygen. The first step is to download the program from a trusted website. Once you have the keygen, run it and generate a valid serial number. After the serial number is generated, you need to enter the number in the software, and then you are ready to crack the software. If the crack is successful, you can use the software. The next step is to locate the installation.exe file, which is usually located next to the main Adobe Photoshop download file. Once you have located the installation.exe file, launch the exe file and follow the on-screen instructions. Once the installation is complete, you will have a fully functional version of the software on your computer. To check if the installation was successful, type the version number into the software and press Enter.

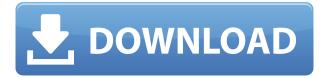

There's a new "Manage Images" screen with a revamped Perfect Panoramas tab. This is a great way to build and edit panoramic catalogs. You can also delete or move individual panoramas by dragging and dropping them. If Adobe wants to help Apple users feel at home, they should release an update to support latest version of OS X (10.6.4) for Windows users. I believe MS Office supports this. They can't be too scared of OS X after all these years of development. One of the advantages of Lightroom on Windows is the ability to use the PC as a development workstation and use it along side the Mac version. This allows you to process RAW images without having to switch back and forth between the two. I will be honest. If I had to write a review on Lightroom 5, I would be way more critical than I need to be. I have been using Lightroom since the 140 beta version and I found it was working great, but as a whole, Lightroom 5 has turned into a mess. I was really hoping that Adobe would release a version 1.0 later on to clean up the issues and just focus on polishing the product and making it work smoother (This was on Lightroom 5.0, by the way). However, that didn't happen. They released Lightroom 5 in mid-October and I never hear anything about a 1.0 version, but maybe that was due to the fact that they wanted to redesign the whole product and give it a full overhaul and not just polish it.

But that is not why I'm writing this, I'm writing because I am positive about the product, and even if they introduced all this clutter I would still really want to say it's a top-notch mediating image editor.

## Download PhotoshopWith License Code Crack For Windows X64 {{ upDated }} 2023

Smartphone photography has taken on a whole new meaning in 2020. When used with proper light, mobile devices are a great way to capture fun or candid moments that can't be captured with a DSLR camera. However, smartphones do come with their own set of challenges and limitations. The Gradient tool features a large color selection specifying a gradient change over your image. Gradients can be linear, radial, or gradient. Gradients can be created using the color palette, or on a pure black and white image. Gradient images are also very useful for simple animation effects. The Marquee tool lets you easily mark out areas on your canvas and then draw a new outline on the canvas. You can create a million different shapes using the Rectangle and Ellipse tools. The custom shape tool lets you draw your own shapes. The Dodge tool brightens or darkens spots in your image. It can reduce the effects of overexposure or take away highlights from the whites of your images. The Burn tool allows you to burn or blur areas of your image. You can even use the Select tool to highlight areas of your image to be further processed. The Select tool allows you to select single pixels, entire shapes, or groups of shapes. With the Magic Wand tool, you can find the best-matching pixel in areas of your image and drag and drop it onto another area. The Magic Wand tool is also helpful when you need a large selection. You can create a mask of a selection with the Magic Wand, and then use the Clone Stamp to remove the selection from your image. The Clone Stamp tool is very useful for laying down a new object over a solid background. The Mesh Tool can be used to produce smooth gradients and create sharp edges. Selections created with the Mesh Tool can be used as masks to clean up undesired areas of your image. e3d0a04c9c

## Download PhotoshopIncl Product Key Cracked [Win/Mac] 2022

The ecosystem is a collaborative team. Users don't just commit to the cloud, they commit to their team's culture and platform. It's an agile, cross-functional technology design process built on top of the cloud. They look at a problem from multiple perspectives: users, hardware, devices, etc. Then they collaborate and iterate until they achieve the best solution. While the technology innovation happens in the cloud, the user experience is developed on your computer. It's the same physical device, regardless of where you access the solution. It's always up-to-date. Changes happen in the cloud and are deployed to the physical device. You experience it as an update, not as a refresh. It's been almost 30 years since Adobe Photoshop was launched. Since then, many new features and types of files are introduced to the industry. In addition to designing drawings and photos, digital editors receive items such as curves, images, brushes, and patterns. It's also the best photo editor software for a wide range of features (more than the Microsoft product), like the ability to work among channels. Every Photoshop feature is designed to ultimately improve your creative workflows. Whether you're working from scratch or reviewing an existing photo, the edits you make are clear and easy to understand. If you're visually impaired, it's simply impossible to catch up with every change you make when it comes to Photoshop changes. What if you make a mistake? It's impossible to undo a single layer.

photoshop cs latest version download adobe photoshop cc latest version download photoshop latest version software free download latest adobe photoshop cs8 free download full version adobe photoshop cs6 latest version free download for windows 7 photoshop latest full version download adobe photoshop setup free download for windows 7 latest version photoshop cc 2021 latest version download photoshop latest version pc download photoshop 7.0 latest version download

A vector image is not like the actual design of the asset. It has a different value for every shape. In other words, a vector image - unlike a bitmap - needs to be accurately represented to make a reproduction of the design. A vector image file size takes up a lot of disk space. It is a representation of every potential design. Visual effects can get out of hand with a large file, especially with a vector design. Both large files increase more time to download. New feature upgrades and improvements are available now in Photoshop CC (desktop & mobile) and Creative Cloud Libraries after updating the software, or call Adobe Support for access to seamless and personalized learning content and one-on-one assistance. This year's version of Photoshop also embraces the power of cutting-edge Adobe technologies, including Intents, Photoshop Pattern Language, Adobe Creative SDK, Adobe Fix and other products powered by Adobe Sensei that will be announced at a later date. With the new Intents feature, users simply complete a quick definition of intent using Adobe's machine learning technology, and are then made aware of how the Intent will be displayed to other users of the image in their social posts, word-of-mouth marketing, and other curated digital experiences. "Adobe is committed to reinventing productivity for the digital age," said Adobe CEO, John Knoll. "With today's announcements, we are extending our leadership in digital creativity by harnessing the power of the cutting edge of AI, signifying a time of great upheaval in digital technology."

Photoshop is known for being one of the best applications you would ever use on the computer. With all the features that you will get on the latest release 2020, it will definitely be one of the best software you will use in the very near future. The features of the latest version make it one of the best photo editing software available in the market. With the new version, you get there will be no better software than Photoshop for photo editing. An image is a set of pixels that can be printed on paper and seen by humans. It is a digital representation of the real world. Even though images are digital they still contain color and shade variations. These variations are known as the color error and unevenness. The color error is caused by the difference between the digital image and the standard color that the software is calibrated to. The color error is not harmful and only adds beauty to your images in a subtle manner. The shade variations in an image are actually due to the manufacturing process of the image camera, printer, and the environment. Although the image appears even and flat at first glance, it can contain small imperfections. These tiny imperfections are called the unevenness. It is very important to remove them with the right software. Follow the tips in **Find new techniques.** Select one of the state-of-the-art tips and features. Problems are easy to solve with the help of the guru tips here. (**Photoshop Tips** Screenshot)

https://soundcloud.com/pauliwivig/the-crew-2-gold-edition-full-unlocked

https://soundcloud.com/cantcareri1975/jitbit-macro-recorder-5-portable

 $\underline{https://soundcloud.com/aysudaallilv/full-activator-cmd-windows-10-1809-and-office-2019-new-updete}$ 

https://soundcloud.com/acharfomallg/sample-kendang-koplo-wav

https://soundcloud.com/tiskibarbal/ho-tro-gunny-full-2-toolexe

https://soundcloud.com/delmirgevonn/prototype-english-language-pack-full-download-rar

https://soundcloud.com/masepeferarig/download-shadow-of-the-colossus-pc-full-version

https://soundcloud.com/egwimakaremy/download-harvard-referencing-for-microsoft-word-2007

 $\underline{https://soundcloud.com/nocnooh1/baza-de-date-politieexe}$ 

https://soundcloud.com/dimasoggdw/advanced-aircraft-analysis-35-crack-cocaine

https://soundcloud.com/fitoutanlo1976/powtoon-free-download-full-18

https://soundcloud.com/riamaufranac1972/imperium-2-la-conguista-de-hispania-crack-no-cd

https://soundcloud.com/jelebukoelen6/inpage-2000-free-download-full-version-filehippo

https://soundcloud.com/artyom8xidav/oasis-montaj-6-4-full-version

Photoshop Elements has had a lot of other new hardware-accelerated features added to the program in the past few years. Supporting devices include USB, SD, and Thunderbolt devices, as well as other devices that have direct access to the GPU. These features include a Smart Sharpen tool, which can detect regions of sharp focus and enhance those areas automatically, and a tool for removing unwanted objects from the image. Photoshop Elements has also been improving its workflow by adding a tool for generating useful masks (i.e. highlighted parts of an image such as an article of clothing), a feature for creating rotatable grids, and a basic version of a connector for Elements apps. There are also a series of new drawing tools, including elementary brush shapes. Photoshop also has a new non-destructive incision feature to help you create edits without destroying original areas of the layers. This has made it easier to create and fine-tune designs for professional applications. Adobe Photoshop Creative Cloud is the latest version of Adobe Photoshop. It is a relatively new version as compared to others. It has advanced version and neat features with version flexibility. Works on all major platforms at once with additional storage space and integration with other products. Customers will have access to all updates, new features, and new versions. With the help of the Adobe Photoshop CC, you can create a more complete and satisfying work of art by applying a variety of realistic and artistic effects to your

photos. Not only can you alter the look of your photos, but you can also enhance them with a number of creative features and artistic techniques.

Elements 20 is a new software in the series, and is still in the 1.0.0 version. It can even resize the photos for you, to ensure the best quality. The resizing rules in Elements are simple, and easy to learn, so there is little need to ask for better guidance. The software enables you to put the images in the correct order, as there are tools that allow you to do this for you. It is possible to perform text effect, and effects on images, using the customization tools. You can easily install the application by clicking the download button. It will then be downloaded and placed on your computer. It is possible for you to download presets, but they are optional. You can download all the presets and color profiles to use on your computer. The main work is complete once you have installed the software on your computer. It is easy to learn how to use the software, and use all the tools. It does things for you automatically, so you can focus on your creativity. Elements normally takes a long time to start up, and you can choose to open at the same time as the other Google applications. You can easily access all the features that you will need for the rest of your editing and photo projects. While Adobe Photoshop is a hot favorite when it comes to photo and graphics editing, it's known for its steep learning curve. Photoshop Elements was created with the goal of making it easy to use, so you can start editing images right away, and the results will look as good as they will in the real Photoshop. It includes all the editing options you need to create photos, as well as basic image retouching at the touch of a button.